## **Analisi sito web wwwofficecomsetupkey.com**

Generato il Giugno 19 2019 06:48 AM

**Il punteggio e 66/100**

#### **SEO Content**

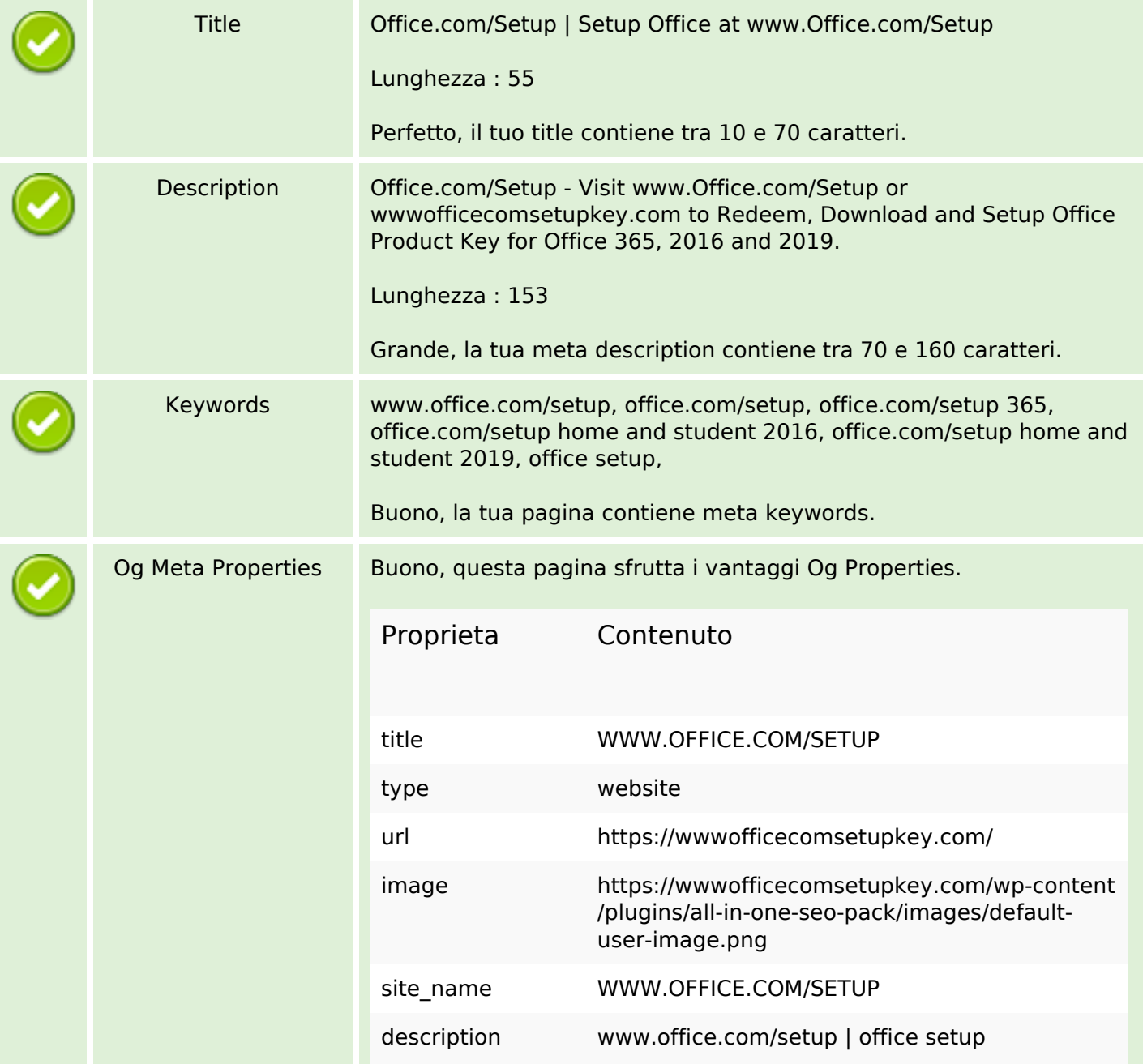

## **SEO Content**

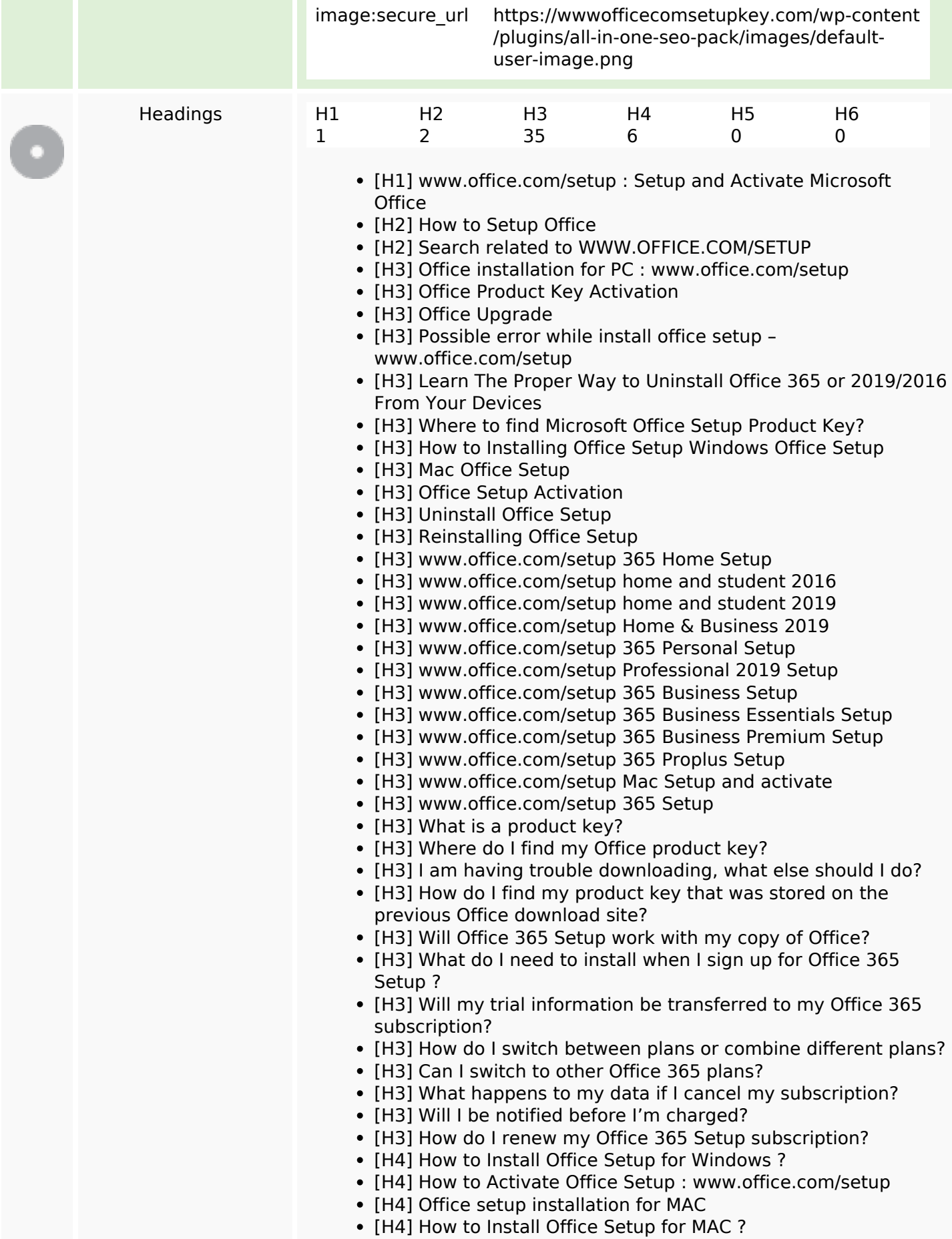

#### **SEO Content**

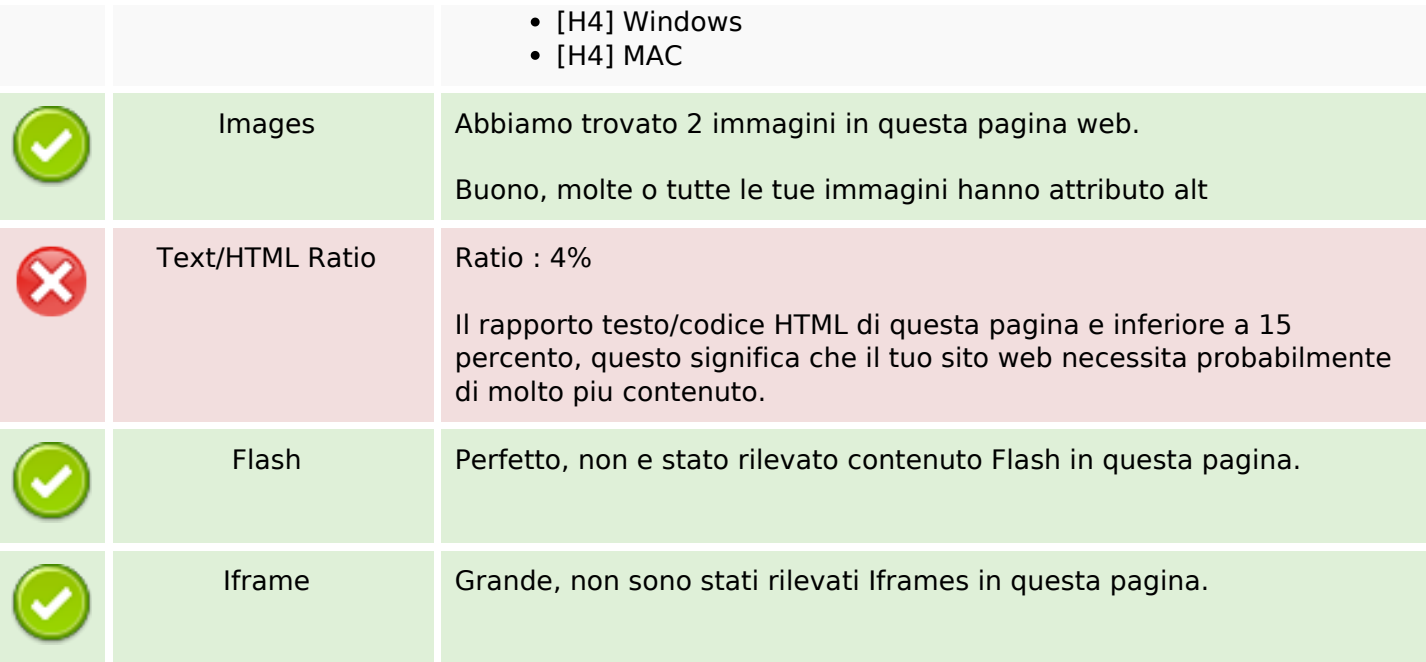

#### **SEO Links**

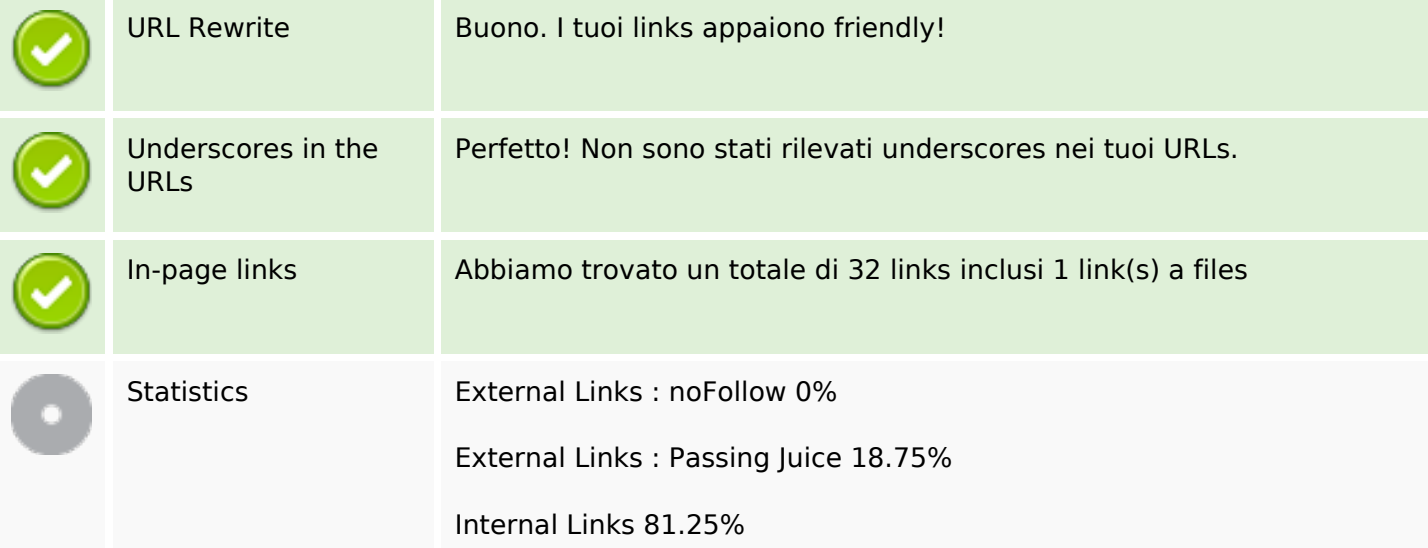

## **In-page links**

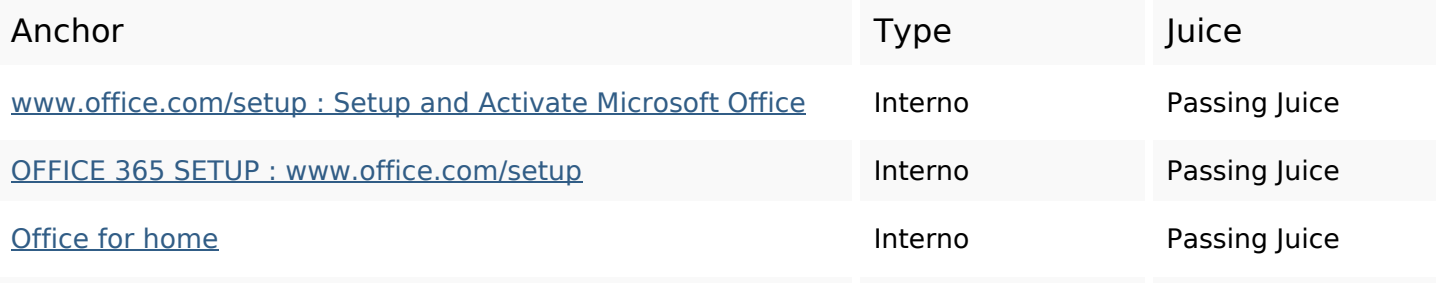

# **In-page links**

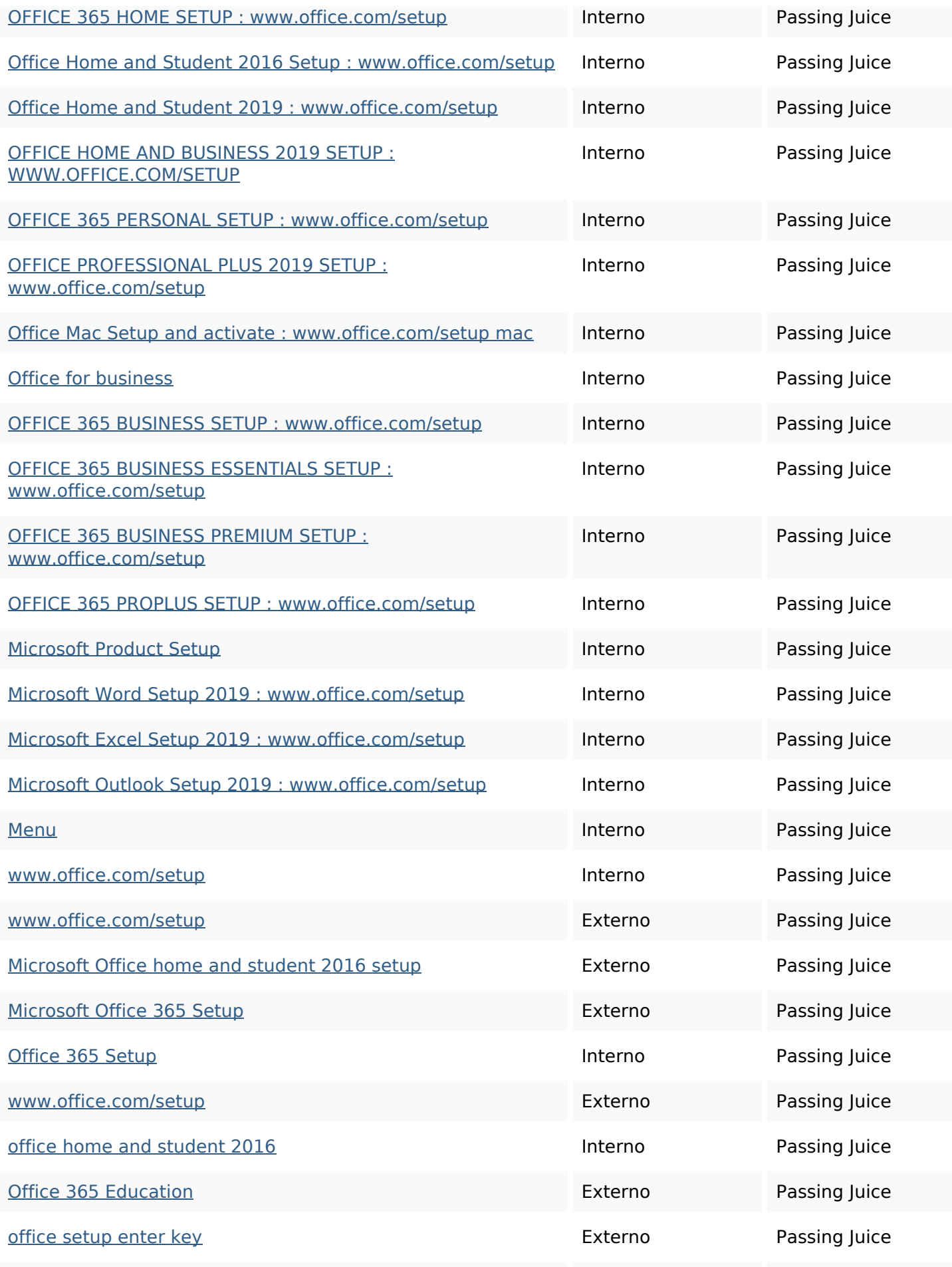

## **In-page links**

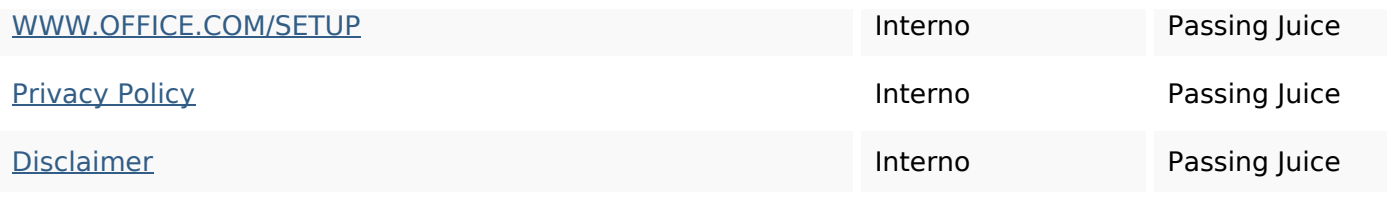

## **SEO Keywords**

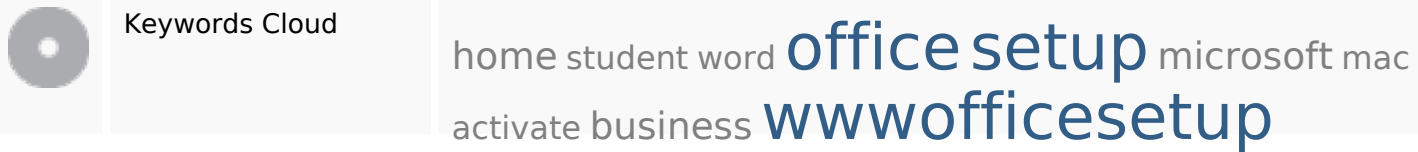

## **Consistenza Keywords**

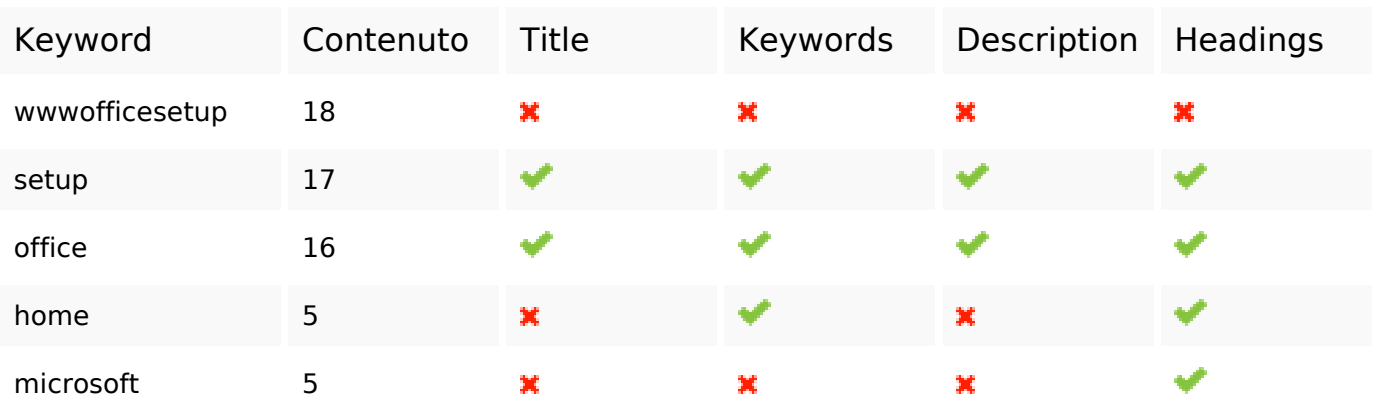

#### **Usabilita**

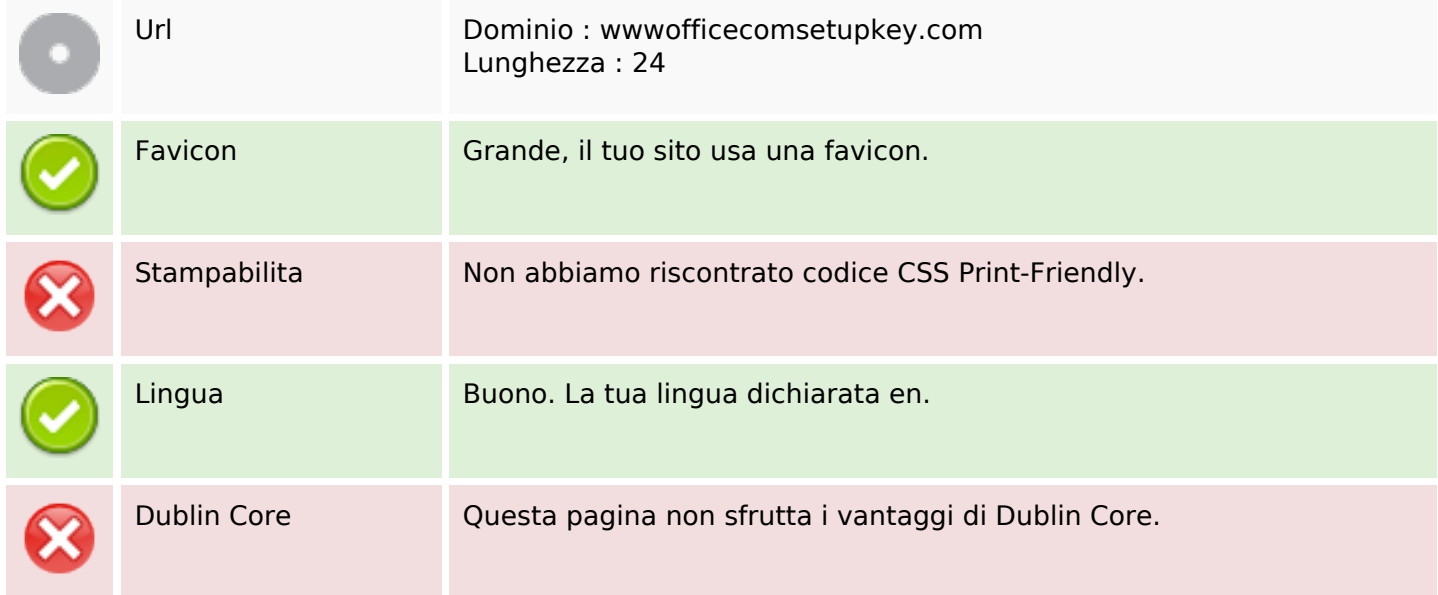

#### **Documento**

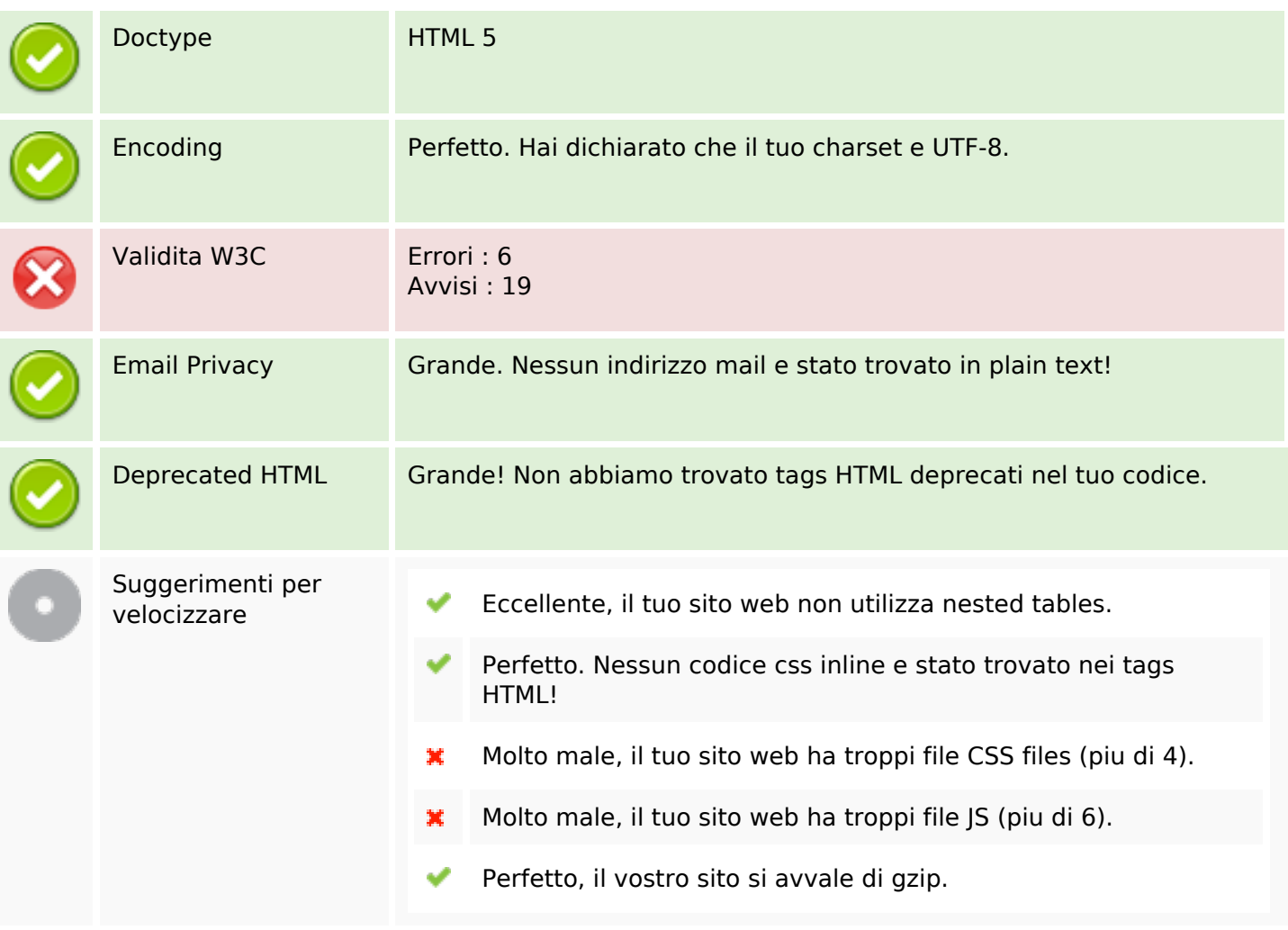

#### **Mobile**

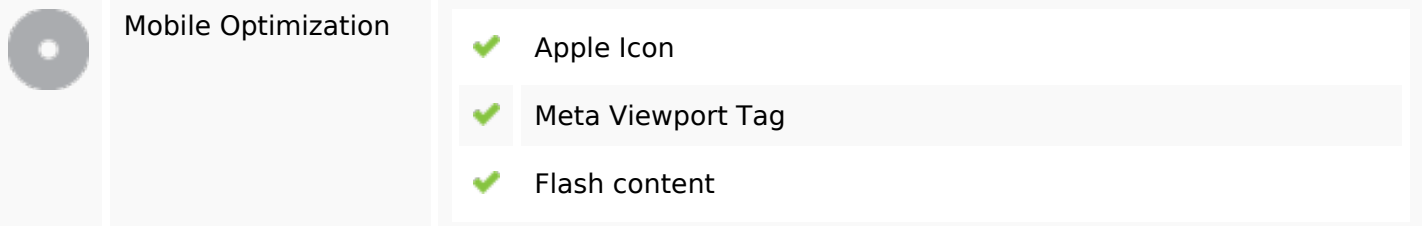

#### **Ottimizzazione**

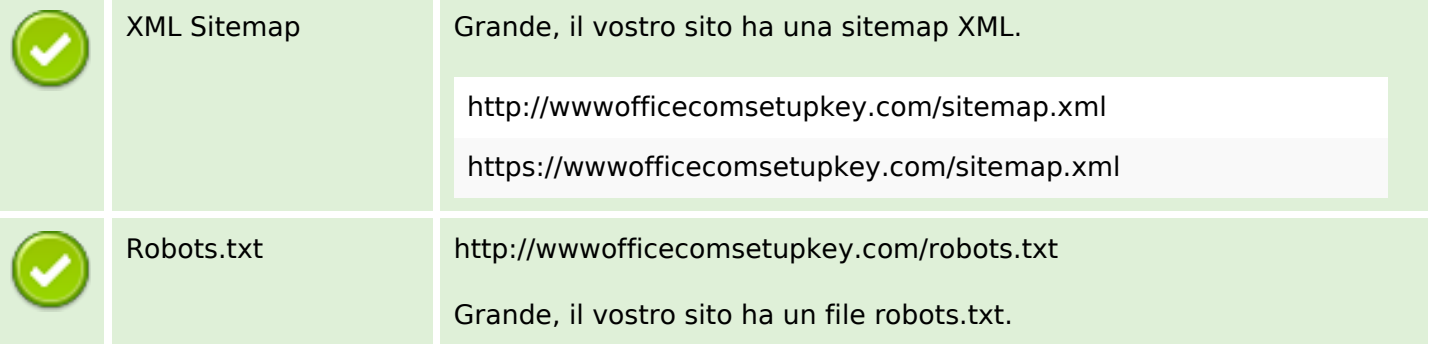

#### **Ottimizzazione**

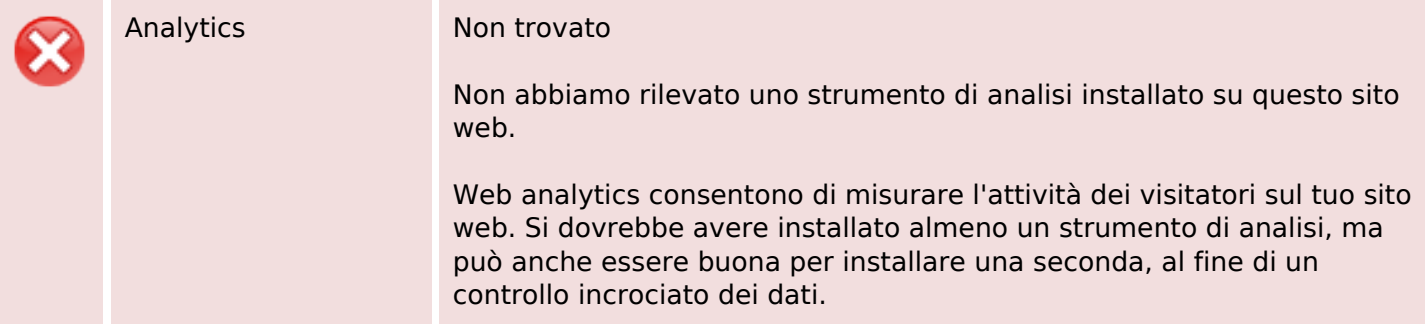